*Accessoire : Auchan sur iPhone pour faire ses courses*

**Accessoire** Posté par : JulieM Publiée le : 5/1/2010 0:00:00

Facile dâ<sub>ll</sub>utilisation, gr¢ce sa navigation intuitive, innovante gr¢ce son svst me de reconnaissance vocale, lâ<sub>□</sub> application My Shopâ<sub>l</sub> List devient lâ□ assistant id©al de la « liste de courses ».

Sélection des produits : 260 produits sont pré-enregistrés pour faciliter la sélection. Il sâ $\Box$ agit de sélectionner ou noter les produits voulus, sans préciser les quantités et les marques, comme une vraie liste papier :

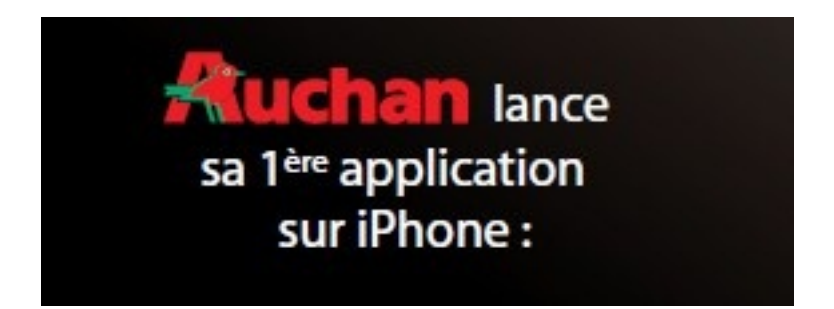

Pommes, Agneau, Crà me fraîche, Café...

Avec My Shopâ  $\Box$  List, gà © rer ses courses est un jeu dâ  $\Box$  enfants. Les icones au menu de cette application permettent de gérer ses listes de courses

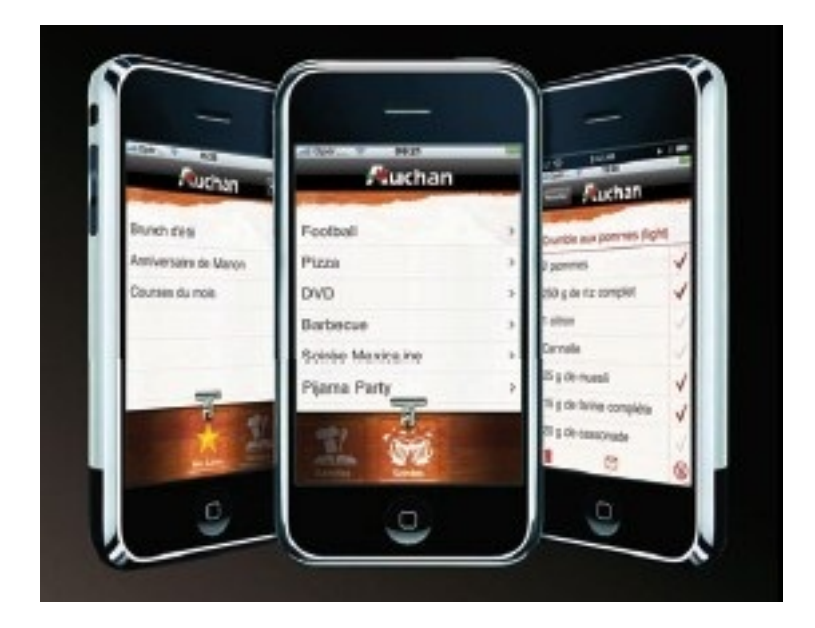

## *Mes listes*

Permet de créer des listes par thématiques : Brunch dâ<sub>[</sub>][été, Anniversaire de Manon, Courses du moisâ∏¦

## $Soir  $\tilde{A} \circ \tilde{e} s$$

Permet de sélectionner les produits incontournables pour les soirées football, pizza, DVD, barbecue...

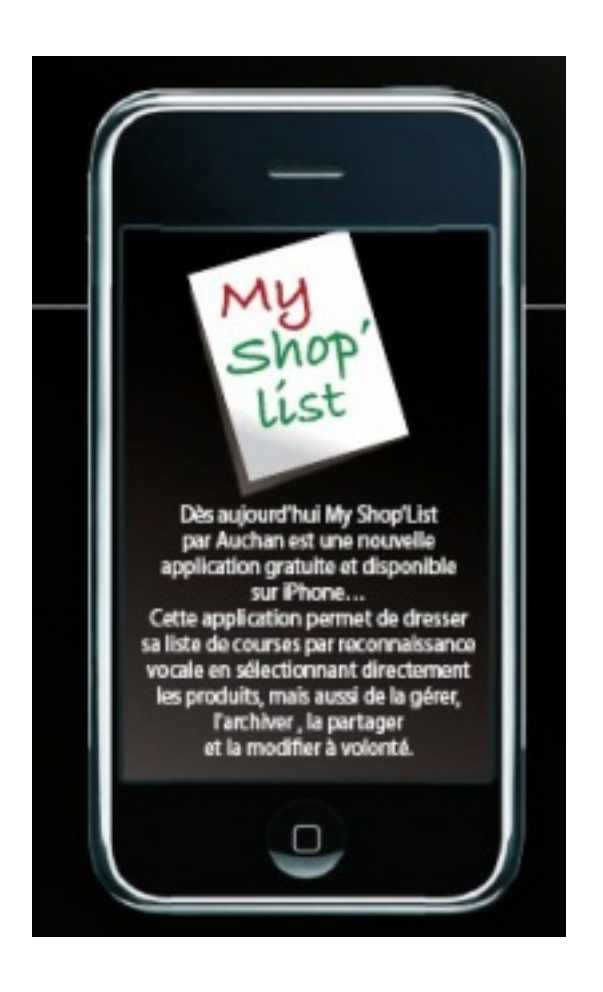

## *Partager sa liste*

Pas le temps de faire les courses ? Besoin de s'organiser entre amis ?

Grâce à l'iPhone, il est facile de dispatcher ou d'envoyer sa liste de courses par un simple envoi de mail.